# **Electron Screen Recorder Crack Free For Windows [Updated]**

# [Download](http://evacdir.com/bridging/RWxlY3Ryb24gU2NyZWVuIFJlY29yZGVyRWx.eminescu?viands=/hispanic/ZG93bmxvYWR8SFAzTm1WM1pYeDhNVFkxTkRVeU1qRXhNSHg4TWpVNU1IeDhLRTBwSUZkdmNtUndjbVZ6Y3lCYldFMU1VbEJESUZZeUlGQkVSbDA/playhut/twining/)

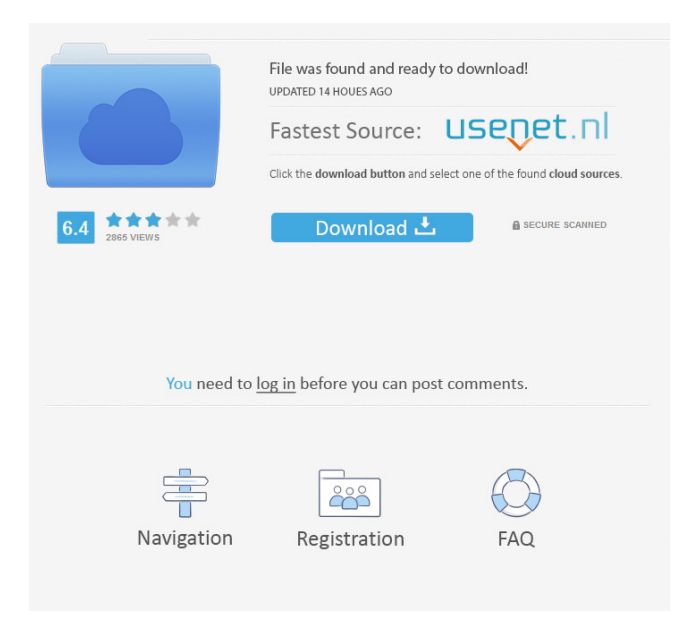

## **Electron Screen Recorder Crack License Key Full Free [2022-Latest]**

2 months ago, Mikey Belen found an excellent application to record screen activity that will allow users to record your screen. What makes this application stand out from the rest is the quality of the video that it produces. You can also record and upload this to any major video site, you have to just copy and paste the link that it generates. The recording quality is simply amazing, recording a game in high definition is not difficult at all and it takes very little of your processing power. While you can't stop the recording, you can pause it, or terminate it if you want to. Now, on to the best part. All you need is to click the Start Button, which can be found at the bottom of the screen. Your screen will be recorded, and you are done. For the most part, all of the features will work automatically. The only exception to this is when it comes to choosing the specific screen that you want to record. Instead of having to have the application minimized and then move it around the screen manually, you need to click the button that shows the options. This site and third-party tools use cookies for functional, analytical, and advertising purposes. By continuing to browse the site, closing this banner, scrolling this webpage, or clicking the "Accept" button, you agree to our use of cookies. For more information on how we use cookies and how you can disable them, please read our cookie policy.

#### **Electron Screen Recorder**

KeyMacro is a powerful video recording application. It allows you to record video from the screen, in any program, at a specific time, and with any options that you may need. KeyMacro is a video recording application that you can use to record your video from any program in any window at a specific time, with the given options. This application can record video from any program in any window at a specific time, with any options that you may need. KeyMacro can record video from any program in any window at a specific time, with any options that you may need. KeyMacro is a powerful video recording application that allows you to record video from the screen, in any program, at a specific time, and with any options that you may need. KeyMacro is a powerful video recording application that allows you to record video from the screen, in any program, at a specific time, and with any options that you may need. KeyMacro is a powerful video recording application that allows you to record video from the screen, in any program, at a specific time, and with any options that you may need. KeyMacro is a powerful video recording application that allows you to record video from the screen, in any program, at a specific time, and with any options that you may need. KeyMacro is a powerful video recording application that allows you to record video from the screen, in any program, at a specific time, and with any options that you may need. KeyMacro is a powerful video recording application that allows you to record video from the screen, in any program, at a specific time, and with any options that you may need. KeyMacro is a powerful video recording application that allows you to record video from the screen, in any program, at a specific time, and with any options that you may need. KeyMacro is a powerful video recording application that allows you to record video from the screen, in any program, at a specific time, and with any options that you may need. KeyMacro is a powerful video recording application that allows you to record video from the screen, in any program, at a specific time, and with any options that you may need. KeyMacro is a powerful video recording application that allows you to record video from the screen, in any program, at a specific time, and with any options that you may need. KeyMacro is a powerful video recording application 77a5ca646e

#### **Electron Screen Recorder Patch With Serial Key For PC**

Record your screen and select any area on it. No matter what you are doing, you can record it. Make a fullscreen recording, record only one window, or select the entire desktop. Record your screen and select any area on it. No matter what you are doing, you can record it. Make a fullscreen recording, record only one window, or select the entire desktop. If you want a simple screen recorder that is easy to use, then Electron Screen Recorder may be for you. It does not have any configuration, and it cannot pause or stop your recording. However, it is easy to use and does everything you will need it to do. Reviews: electron screen recorder electron screen recorder Record your screen and select any area on it. No matter what you are doing, you can record it. Make a fullscreen recording, record only one window, or select the entire desktop. Record your screen and select any area on it. No matter what you are doing, you can record it. Make a fullscreen recording, record only one window, or select the entire desktop. If you want a simple screen recorder that is easy to use, then Electron Screen Recorder may be for you. It does not have any configuration, and it cannot pause or stop your recording. However, it is easy to use and does everything you will need it to do. With the help of this free software, you can record a single window or the entire desktop as it is being displayed on your computer screen. You can even easily capture a webcam at any time while you are working on your computer, using this screen recording software. You can easily select an area of the screen that you want to record while keeping the rest of it in the background. With the help of this software, you can record your screen, send a video message to your friend, or even turn it into a screencast for YouTube. All that you need to do is click Start Recording and let it continue to record everything that is on the screen for you to view later. You can make sure to capture the web browser too, since you can record it through this software. You can

#### **What's New In Electron Screen Recorder?**

Screen recording software that combines your Windows and Mac desktops. Takes full screen recordings as well as areaselections of up to 8.5x8.5 regions. Record to any local or network path, and save to a variety of formats. Record your screen and other items on your system to a variety of formats. Record full screen, selected, or area-selected areas and save to any format. Record from the clipboard, with and without annotations. Automatically remove artifacts from the recording and perform several other cleanup functions. Easy-to-use recording tool for Windows and Mac OS X. Windows Version - Full screen, selected, or area-selected regions can be recorded - Large selection areas are possible - Windows and macOS compatibility - Easy-to-use recording tool for Windows and Mac OS X Features - Automatically remove artifacts from the recording - Clean up audio from the recording - Automatically apply color correction when saving to a PNG - Automatically apply gamma correction when saving to a PNG - Copy the selected region to the clipboard - Create a new image file from the current selection - Duplicate the current selection - Flip the current selection horizontally - Flip the current selection vertically - Paste the current selection - Paste a region of the current selection into the clipboard - Duplicate a region of the current selection - Flip a region of the current selection horizontally - Flip a region of the current selection vertically - Recast the current selection - Select a region of the current selection as a region of a new selection - Select a region of the current selection as a new selection - Select all the pixels of the current selection - Select any region of the current selection and paste it into a new image file - Select any region of the current selection and copy it to the clipboard - Select any region of the current selection and paste it into the same image file - Select any region of the current selection and paste it into a new image file - Select any region of the current selection and save it to a file - Select any region of the current selection and save it to a file - Select any region of the current selection and save it to a new image file - Select any region of the current selection and save it to a file - Select any region of the current selection and save it to a new image file - Select any region of the current selection and save it to a file - Select any region of the current selection and save it to a file - Select any region of the current selection and save it to a file - Select any region of the current selection and save it to a new image file - Select any region of the current selection and save it to a file - Select any region of the current selection and save it to a file - Select any region of the current selection and

### **System Requirements:**

Minimum: OS: Mac OS X v10.4 Tiger or later CPU: Intel Core 2 Duo, 2.66GHz or later, RAM: 2 GB, HDD: 15 GB available space Recommended: OS: Mac OS X v10.4 Snow Leopard or later RAM: 4 GB, HDD: 25 GB available space Compatibility: Minimum System Requirements:

Related links:

<http://www.sonlinetutor.com/advert/gnumed-crack/> [https://nohbec.com/wp-content/uploads/2022/06/OhHai\\_Browser\\_\\_Corporate\\_Edition.pdf](https://nohbec.com/wp-content/uploads/2022/06/OhHai_Browser__Corporate_Edition.pdf) [https://www.fiol](https://www.fiol-mallorca.com/upload/files/2022/06/f1yxZKaQAYau3EYGlFXj_06_28e787d52c14f184236c508736c51c1b_file.pdf)[mallorca.com/upload/files/2022/06/f1yxZKaQAYau3EYGlFXj\\_06\\_28e787d52c14f184236c508736c51c1b\\_file.pdf](https://www.fiol-mallorca.com/upload/files/2022/06/f1yxZKaQAYau3EYGlFXj_06_28e787d52c14f184236c508736c51c1b_file.pdf) <https://www.capitta.it/?p=31415> <https://tourismcenter.ge/wp-content/uploads/2022/06/wanant.pdf> <https://www.raven-guard.info/solar-calculator-crack/> <http://galaxy7music.com/?p=26571> [https://likesmeet.com/upload/files/2022/06/qFnnRvF3YA5gHgrD2oZ8\\_06\\_28e787d52c14f184236c508736c51c1b\\_file.pdf](https://likesmeet.com/upload/files/2022/06/qFnnRvF3YA5gHgrD2oZ8_06_28e787d52c14f184236c508736c51c1b_file.pdf) [https://talkotive.com/upload/files/2022/06/o61MUyGd946V78SUjuSw\\_06\\_28e787d52c14f184236c508736c51c1b\\_file.pdf](https://talkotive.com/upload/files/2022/06/o61MUyGd946V78SUjuSw_06_28e787d52c14f184236c508736c51c1b_file.pdf)

<http://bariatric-club.net/?p=9270>